## **Free Download**

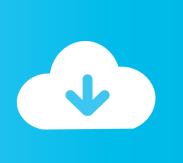

Work Around For Mac Os X Running Microsoft Office

**ERROR GETTING IMAGES-1** 

Work Around For Mac Os X Running Microsoft Office

**Free Download** 

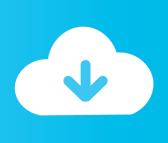

This can cause a perceived smaller font if the zoom is set to less than 100% For example, if the zoom is set at 75%, the font of newly composed (or reply/forward) appears to be smaller, compared to the reading pane or an open received message (not in composing mode).. The contacts will be saved in Outlook automatically Known issues, changed functionality, and blocked or discontinued features • Automated troubleshooting tools Use the following tools to resolve various Outlook for Mac issues.. See this page for more information and learn how to install the tools: This tool repairs search issues in Outlook for Mac.

Then Outlook opens a new email whenever you click on a mailto: link in an email or website. You can also drag the vcf file directly to an Outlook contact folder Transfer data from quicken 2013 for windows to quicken 2015 for mac.

## Macmall Mk 1 Studio Rack For Mac

For example, when search returns no results for items that do exist in your mailbox, or you get older data when you have newer items. Once the setting is applied in the Outlook profile, it will retain for all future messages until it is changed in the message Options menu. STATUS This behavior is by design Please check your zoom settings if you run into this issue and adjust as appropriate. Download Coreldraw 11 For Mac

ERROR\_GETTING\_IMAGES-1Download Twilight Saga 1 Subtitle Indonesia

## Patch Birth Control Cost In The Philippines

It also restores Outlook window size and position settings This tool lets you choose Outlook for Mac as your default mail application.. Zoom does not change the actual font size, it simply zooms in or out on the composing window text, (impacts the composing mode window of all new messages/replies).. Fallout 3 mac torrent download Last updated: Sep 15, 2017 ISSUE The Zoom setting can be found in a new email message window by selecting the Options tab and clicking the Zoom button on the Ribbon. Football Manager 2018 Download Mac

## 1000 Palabras Basicas En Ingles Pdf Creator

If the zoom setting is altered on a new message, the altered setting remains until changed back.. Last updated: August, 2017 ISSUE Cannot Import Apple Contacts into Outlook 2016 for mac.. Zoom does not affect the reading pane or received messages - those will show the actual font size.. This creates a single vcf file on your desktop • Right-click on the file and choose Open With > Microsoft Outlook.. This tool resets customization that you've made to Outlook from the Outlook menu > Preferences. cea114251b Avaya Scopia Free Download Mac

cea114251b

Realtek Rtl8101e 10 100 Lan Co-lay 8111b Driver